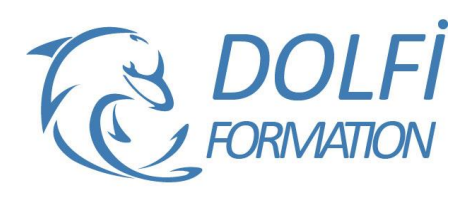

# **Formation EXCEL - Avancé**

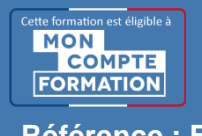

**FORMATION BUREAUTIQUE Référence : EXC06 Durée : 5 jours / 35 heures**

## **OBJECTIF DE LA FORMATION**

Maîtriser les fonctions de recherche, les fonctions base de données, la fonction Si et les formules imbriquées, créer des tableaux croisés dynamiques avancées, personnaliser l'environnement Excel, concevoir des macros.

#### **PARTICIPANT**

Tout utilisateur désirant approfondir la pratique d'Excel (outils et fonctions).

## **PRÉ-REQUIS**

Connaître les tableaux croisés dynamiques, maîtriser les fonctions de calculs avancées (fonction conditionnelle, fonction date et texte).

### **FORMATEURS**

Spécialiste en bureautique

## **MODALITÉS ET PÉDAGOGIE**

- Questionnaire d'évaluation en début et en fin de formation
- Cas pratiques et études de cas, Quiz
- Horaires : 9h00 à 12h30 13h30 à 17h00
- Nombre maximum de stagiaires : 8
- Formation disponible à distance ou en présentiel

#### **PROGRAMME**

#### **LES FONCTIONS D'EXCEL**

Les fonctions de recherche et de matrice

- o Recherchev, rechercheh…
- Les fonctions Base de données
	- o bdsomme, bdnb, bdmoyenne …
- Les fonctions logiques
- o Si, et, ou imbriqués
- Les fonctions de dates

o Aujourd'hui, jour, mois, année, datedif, no.semaine Travailler avec des formules imbriquées

# **TRAVAILLER AVEC DES BASES DE DONNEES**

Effectuer des sous-totaux Créer un plan

- Le tableau croisé dynamique o Le créer / le modifier
	- o Afficher les données en %
	- o Grouper par dates (mois, trimestre, années)
	- o Grouper par tranche

Les filtres automatiques, les filtres avancés Les mises en formes conditionnels avec formules simples Travailler avec des zones et des cellules nommées Créer des listes déroulantes Les liaisons / consolidations sous Excel

#### **LES FORMULAIRES SOUS EXCEL**

Les différents contrôles de formulaire (les listes déroulantes, les cases à cocher, les boutons d'options…)

- Méthode interactive et intuitive
- Support Stagiaire
- Assistance téléphonique
- Attestation de fin de stage
- Questionnaire de fin de formation

#### **PERSONNALISER L'ENVIRONNEMENT EXCEL ET VOS FEUILLES**

Créer et utiliser des modèles de feuille ou de classeur Utiliser les gestionnaires de vue et de scénario Nommer des cellules et des plages de cellule pour faciliter la maintenance de ses feuilles Contrôler l'affichage (valeur zéro, problèmes d'arrondi, quadrillage, etc) Paramétrer, modifier l'affichage des barres d'outils

Insérer des Objets (OLE) dessins, graphiques, cadres textes, etc

#### **INITIATION AUX MACROS**

Enregistrer des macros à partir d'Excel Références relatives et absolues Le classeur de macros personnelles Exécuter une macro

#### **LES FONCTIONS D'EXCEL**

Les fonctions de recherche et de matrice Recherchev, rechercheh, index, equiv, decaler, ligne, colonne Les fonctions Base de données bdsomme, bdnb, bdmoyenne … Les fonctions de texte Nbcar, droite, gauche, suprespace, trouve, stxt… Les fonctions logiques Si, et, ou imbriqués

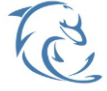

#### **DOLFI Formation**

91 rue Saint Lazare 75009 PARIS – RCS : B438093791 – Siret : 438 093 791 00046 **Tel: 01 42 78 13 83 – Fax: 01 40 15 00 53 – □: [formation](mailto:formation@dolfi.fr) @dolfi.fr** Retrouver toutes les informations sur nos stages : **[https://www.dolfi.fr](https://www.dolfi.fr/)**

# **LES MACROS**

Utiliser l'enregistreur automatique Les références relatives / absolues Les bases du langage Les objets VBA : Range (plage de cellule), Worksheet (feuilles), Workbook (classer), Cells (cellules) Les méthodes offset et resize Créer une fonction sous Excel Le Visual Basic Editor (les différentes vues, le débogage, le pas à pas)

## **LE SOLVEUR**

Installer le complément Solveur Résoudre une équation avec différentes contraintes

#### **GESTION DE SCENARIO**

Enregistrer et afficher les différents scénarios Faire une synthèse des scénario

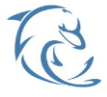

**DOLFI Formation**

91 rue Saint Lazare 75009 PARIS – RCS : B438093791 – Siret : 438 093 791 00046 Tel: 01 42 78 13 83 – Fax: 01 40 15 00 53 – **□: [formation](mailto:formation@dolfi.fr)@dolfi.fr** Retrouver toutes les informations sur nos stages : **[https://www.dolfi.fr](https://www.dolfi.fr/)**